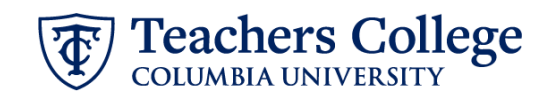

## **Hourly Rate or Labor Update - Federal Work Study, FWSRAL**

This ePAF allows updates to hourly rates or labor information on a Federal Work Study (FWS) appointment. This is specific to FWS appointments only as the approval workflow goes through Financial Aid.

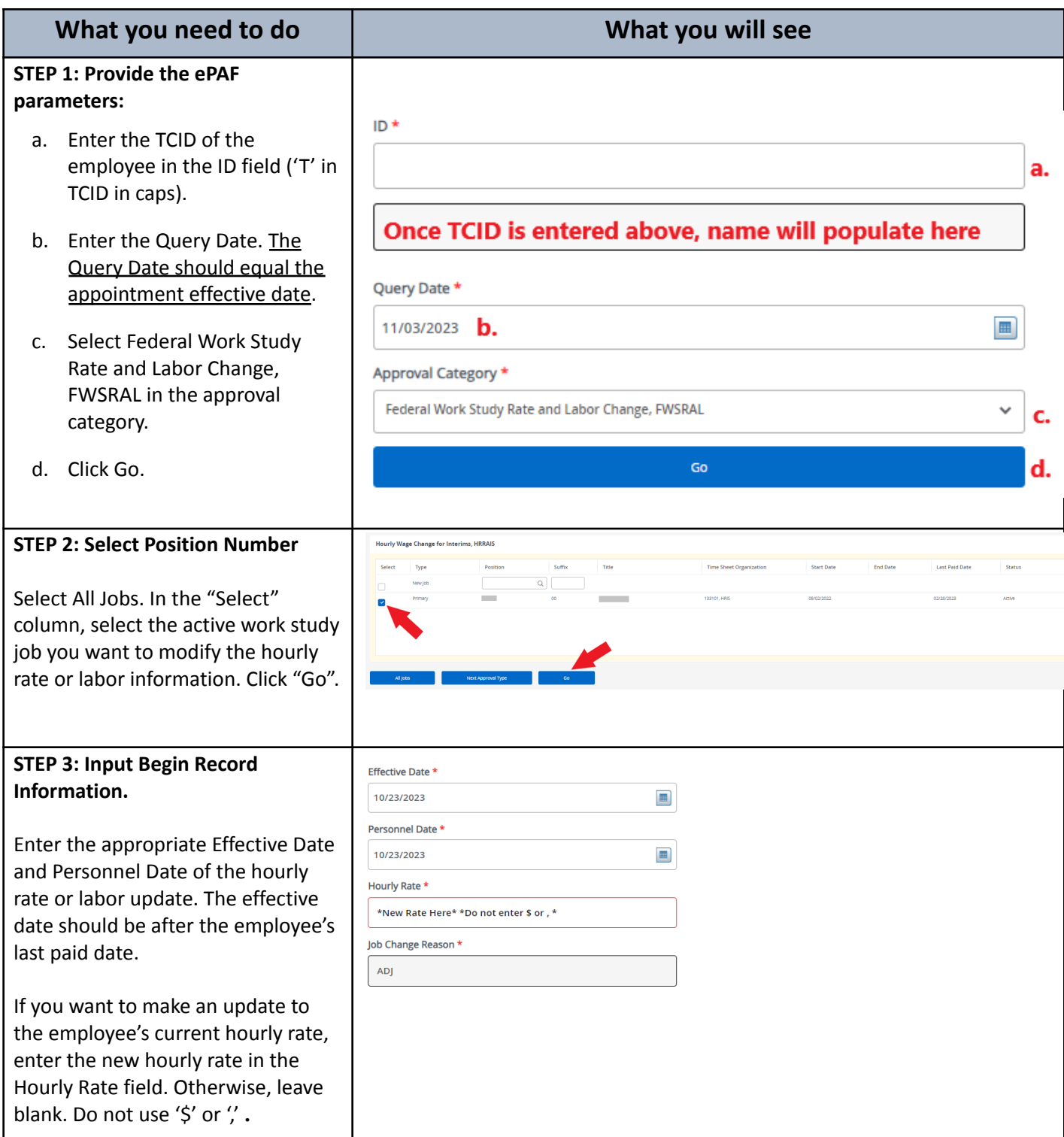

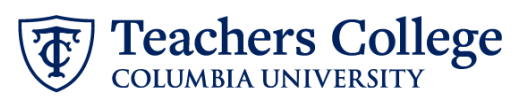

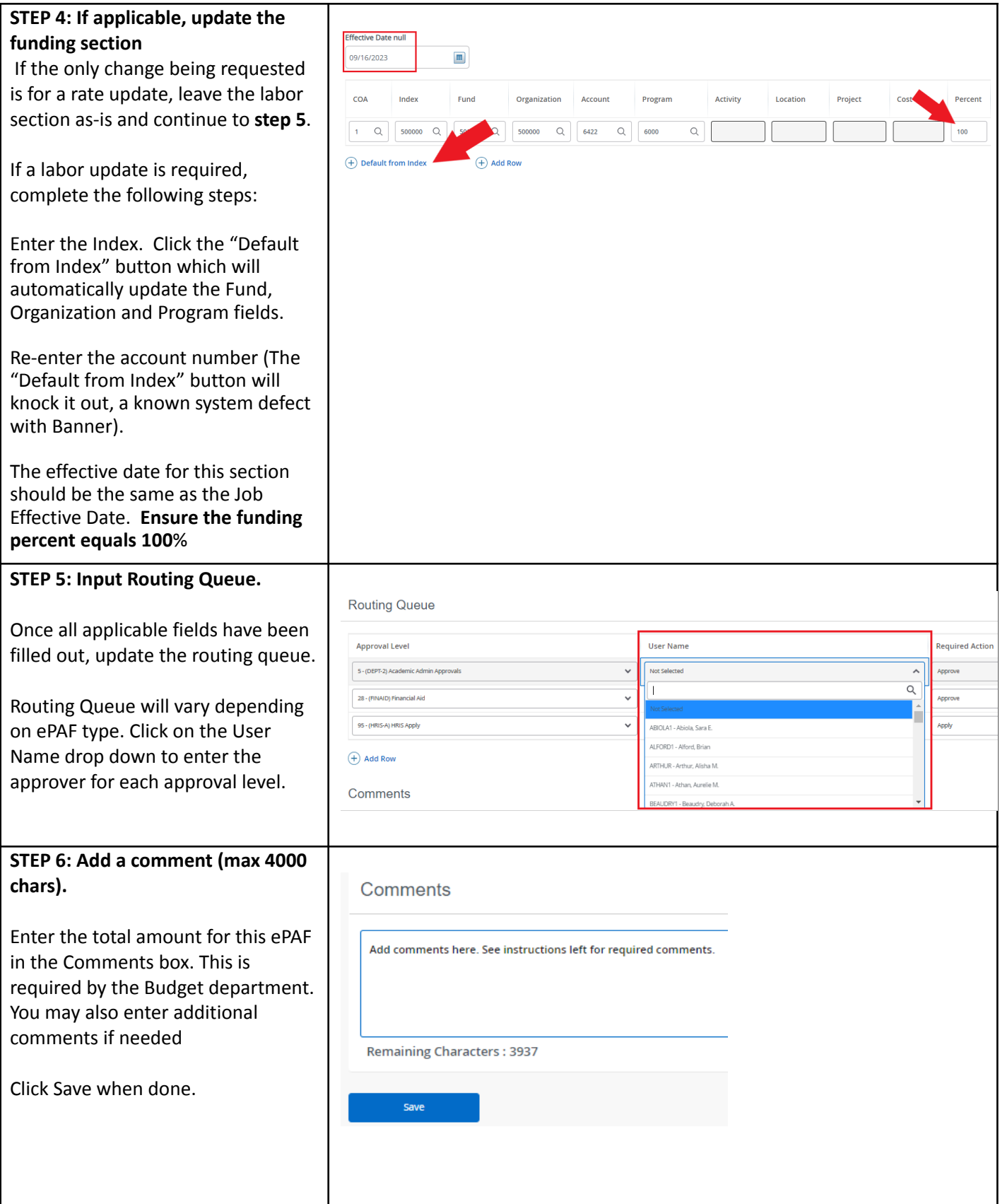

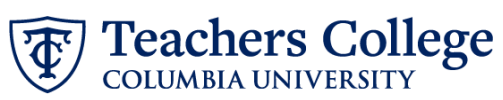

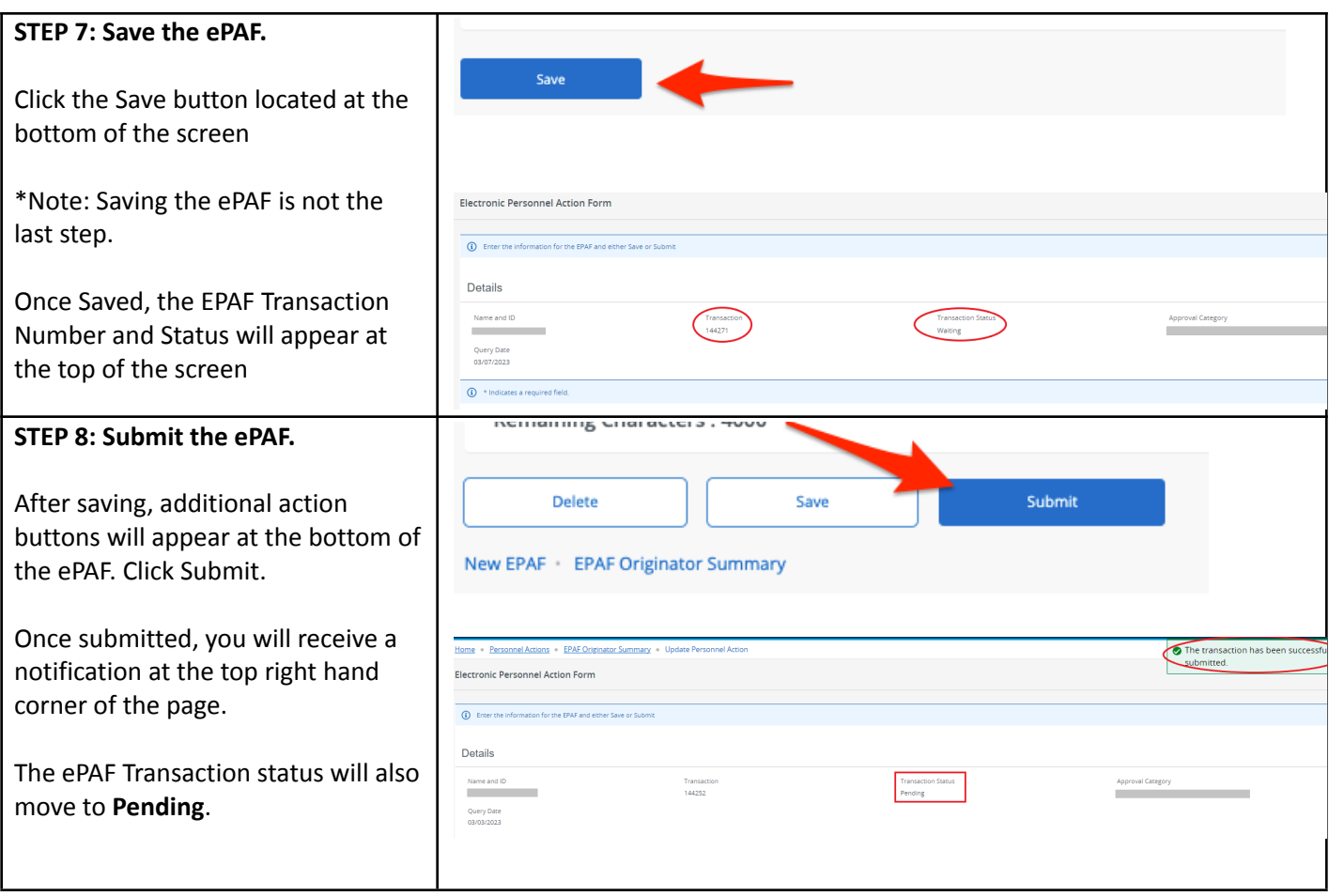